# Working with R Utility Software

Bill Venables

2021-01-26

## **Contents**

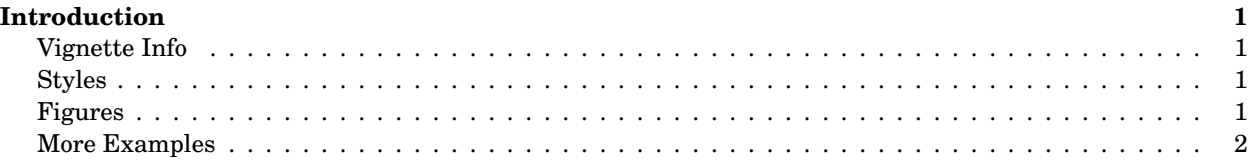

### <span id="page-0-0"></span>**Introduction**

Vignettes are long form documentation commonly included in packages. Because they are part of the distribution of the package, they need to be as compact as possible. The html\_vignette output type provides a custom style sheet (and tweaks some options) to ensure that the resulting html is as small as possible. The html\_vignette format:

- Never uses retina figures
- Has a smaller default figure size
- Uses a custom CSS stylesheet instead of the default Twitter Bootstrap style

#### <span id="page-0-1"></span>**Vignette Info**

Note the various macros within the vignette section of the metadata block above. These are required in order to instruct R how to build the vignette. Note that you should change the title field and the \VignetteIndexEntry to match the title of your vignette.

#### <span id="page-0-2"></span>**Styles**

The html\_vignette template includes a basic CSS theme. To override this theme you can specify your own CSS in the document metadata as follows:

output:

```
rmarkdown::html_vignette:
  css: mystyles.css
```
#### <span id="page-0-3"></span>**Figures**

The figure sizes have been customised so that you can easily put two images side-by-side.

```
lazyData::requireData(doParallel)
par(max=c(1,1,4,1), mfrow = c(2,2))pals <- paste0("pal_", cq(desert, green2pink, blue2red, heat_hcl))
foreach(pal = pals, let = letters[1:4]) %do% {
  showColors(get(pal)(150), main = pal)
  text("top right", paste0("(", let, ")"), cex = 1.25, font = 2)
} %>% invisible()
```
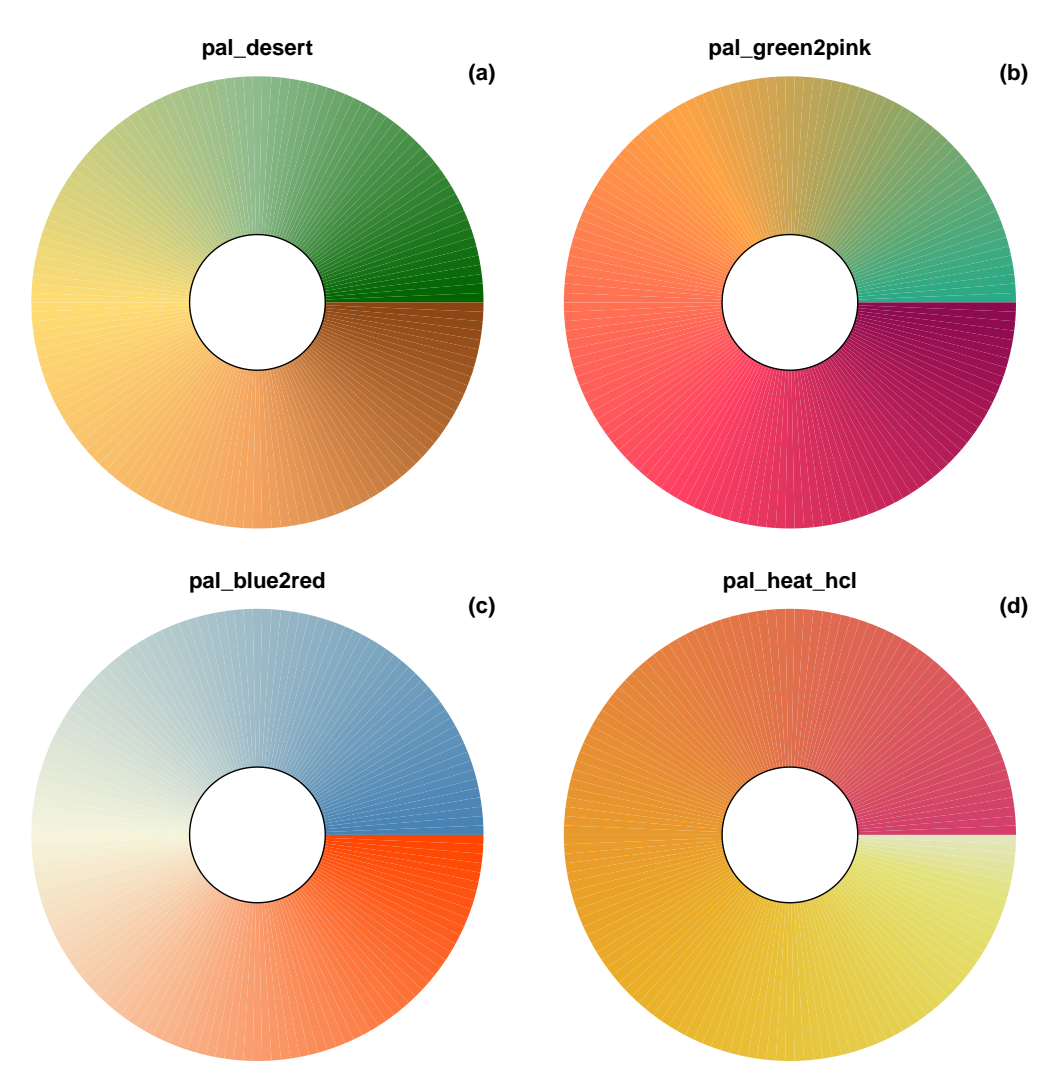

You can enable figure captions by fig\_caption: yes in YAML:

output:

```
rmarkdown::html_vignette:
  fig_caption: yes
```
Then you can use the chunk option fig.cap = "Your figure caption." in **knitr**.

### <span id="page-1-0"></span>**More Examples**

You can write math expressions, e.g.  $Y$  =  $X\beta$  +  $\epsilon$ , footnotes<sup>[1](#page-1-1)</sup>, and tables, e.g. using knitr::kable().

![](_page_1_Picture_129.jpeg)

<span id="page-1-1"></span> $\overline{1_A}$  footnote here.

![](_page_2_Picture_22.jpeg)

Also a quote using >:

"He who gives up [code] safety for [code] speed deserves neither." [\(via\)](https://twitter.com/hadleywickham/status/504368538874703872)